# **Katello - Bug #4993**

# **UI: Unable to delete an activation key**

04/01/2014 11:32 AM - Thomas McKay

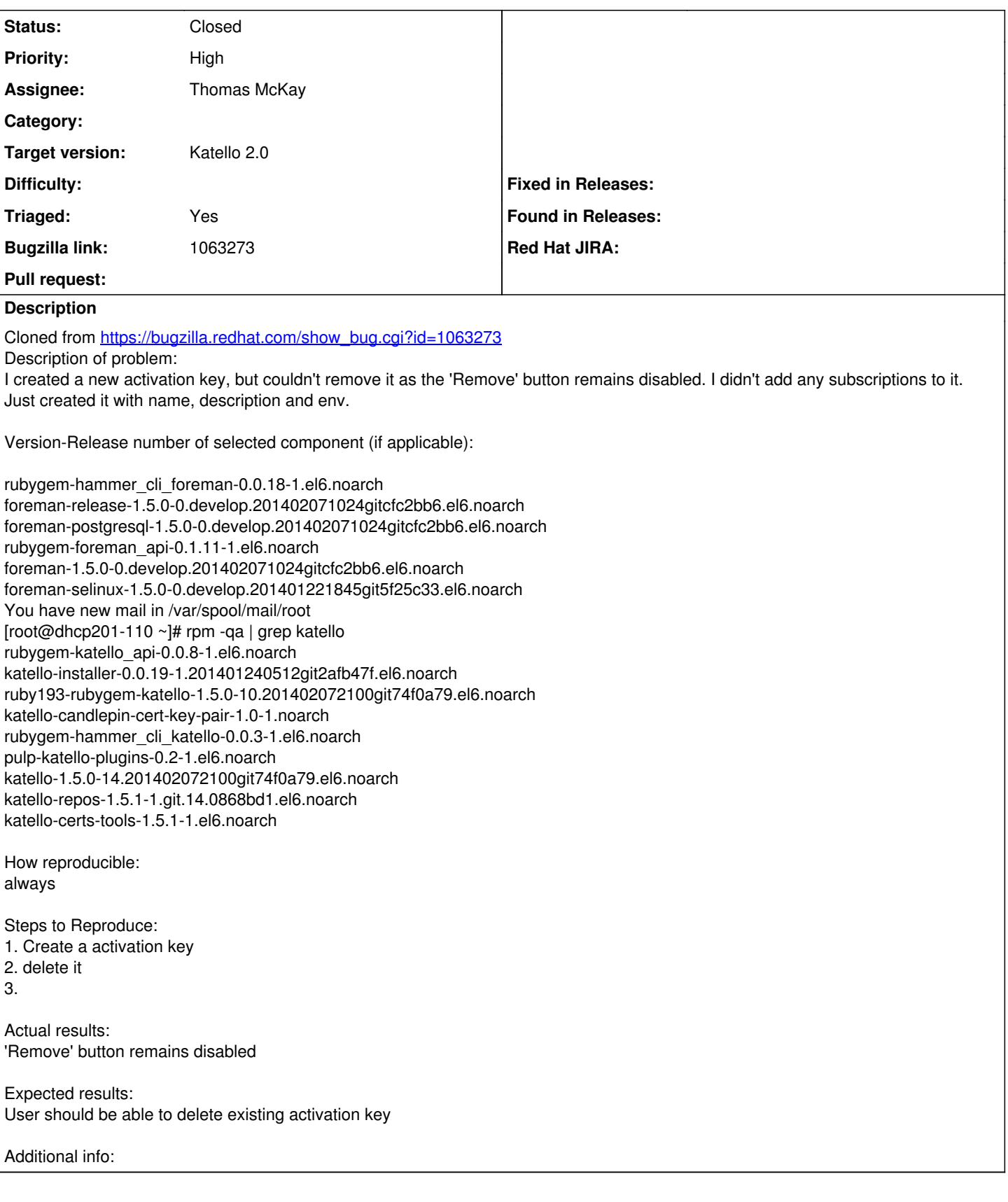

## **Associated revisions**

## **Revision 724ae17f - 04/04/2014 11:18 AM - Thomas McKay**

Merge pull request #3676 from thomasmckay/bz1063273

fixes #4993, bz1063273 - properly enable/disable remove ui button"

#### **Revision 9dcb1fa7 - 04/04/2014 03:18 PM - Thomas McKay**

Merge pull request #3676 from thomasmckay/bz1063273

fixes #4993, bz1063273 - properly enable/disable remove ui button"

#### **History**

#### **#1 - 04/01/2014 11:33 AM - Thomas McKay**

- *Status changed from New to Assigned*
- *Assignee set to Thomas McKay*
- *Triaged set to No*

#### **#2 - 04/04/2014 03:52 PM - Thomas McKay**

- *Status changed from Assigned to Closed*
- *% Done changed from 0 to 100*

Applied in changeset katello|commit:9dcb1fa7960989cc0586c4842288e078626dac6d.

#### **#3 - 06/06/2014 01:34 PM - Eric Helms**

*- Triaged changed from No to Yes*

### **#4 - 08/21/2014 02:43 PM - Eric Helms**

*- translation missing: en.field\_release set to 13*